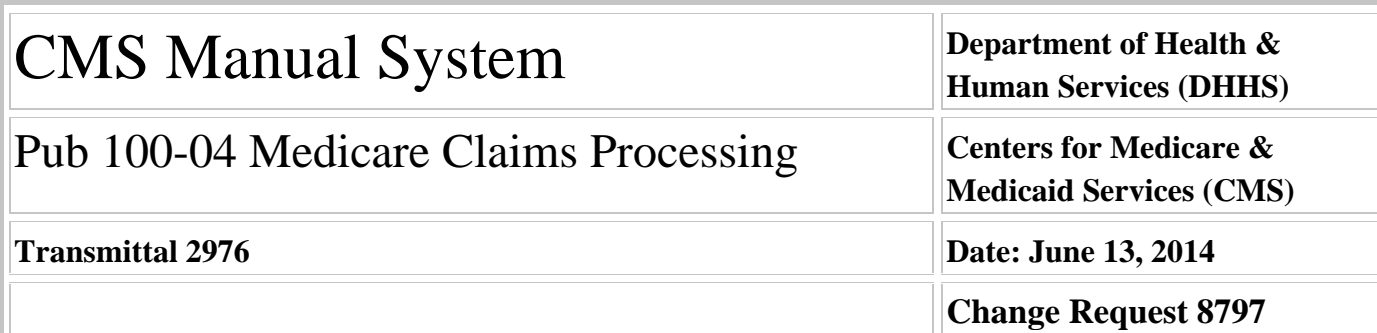

# **SUBJECT: Changes to the Laboratory National Coverage Determination (NCD) Software**

**I. SUMMARY OF CHANGES:** In accordance with Chapter 16, Section 120.2, Publication 100-04, the Laboratory National Coverage Determination (NCD) Edit Software will be updated to continue the processing of the ICD-9 diagnosis codes. On April 1, 2014, the Protecting Access to Medicare Act of 2014 (PAMA) (Pub. L. No. 113-93) was enacted, which said that the Secretary may not adopt ICD-10 prior to October 1, 2015. Accordingly, the U.S. Department of Health and Human Services expects to release an interim final rule in the near future that will include a new compliance date that would require the use of ICD-10 beginning October 1, 2015. The rule will also require HIPAA covered entities to continue to use ICD-9-CM through September 30, 2015.

# **EFFECTIVE DATE: October 1, 2014**

*\*Unless otherwise specified, the effective date is the date of service.* **IMPLEMENTATION DATE: October 6, 2014**

*Disclaimer for manual changes only: The revision date and transmittal number apply only to red italicized material. Any other material was previously published and remains unchanged. However, if this revision contains a table of contents, you will receive the new/revised information only, and not the entire table of contents.*

**II. CHANGES IN MANUAL INSTRUCTIONS:** (N/A if manual is not updated) R=REVISED, N=NEW, D=DELETED-*Only One Per Row.*

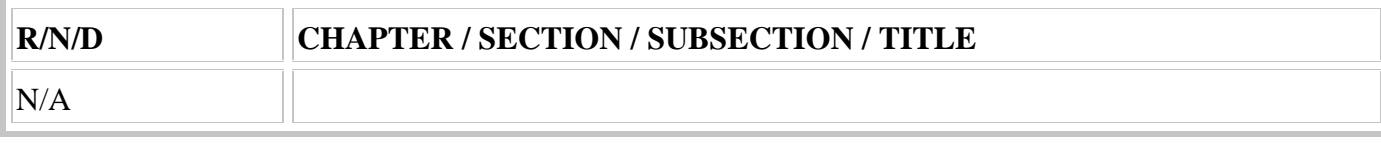

# **III. FUNDING:**

# **For Medicare Administrative Contractors (MACs):**

The Medicare Administrative Contractor is hereby advised that this constitutes technical direction as defined in your contract. CMS does not construe this as a change to the MAC statement of Work. The contractor is not obliged to incur costs in excess of the amounts allotted in your contract unless and until specifically authorized by the Contracting Officer. If the contractor considers anything provided, as described above, to be outside the current scope of work, the contractor shall withhold performance on the part(s) in question and immediately notify the Contracting Officer, in writing or by e-mail, and request formal directions regarding continued performance requirements.

# **IV. ATTACHMENTS:**

# **Recurring Update Notification**

# **Attachment - Recurring Update Notification**

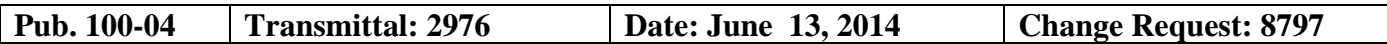

# **SUBJECT: Changes to the Laboratory National Coverage Determination (NCD) Software**

**EFFECTIVE DATE: October 1, 2014** *\*Unless otherwise specified, the effective date is the date of service.* **IMPLEMENTATION DATE: October 6, 2014**

# **I. GENERAL INFORMATION**

**A. Background:** In accordance with Chapter 16, Section 120.2, Publication 100-04, the Laboratory National Coverage Determination (NCD) Edit Software will be updated to continue the processing of the ICD-9 diagnosis codes. On April 1, 2014, the Protecting Access to Medicare Act of 2014 (PAMA) (Pub. L. No. 113-93) was enacted, which said that the Secretary may not adopt ICD-10 prior to October 1, 2015. Accordingly, the U.S. Department of Health and Human Services expects to release an interim final rule in the near future that will include a new compliance date that would require the use of ICD-10 beginning October 1, 2015. The rule will also require HIPAA covered entities to continue to use ICD-9-CM through September 30, 2015.

**B. Policy:** The Laboratory National Coverage Determination (NCD) Edit Software will be updated to continue the processing of the ICD-9 diagnosis codes. There are no updates to the laboratory NCD code lists for this quarter.

# **II. BUSINESS REQUIREMENTS TABLE**

*"Shall" denotes a mandatory requirement, and "should" denotes an optional requirement.*

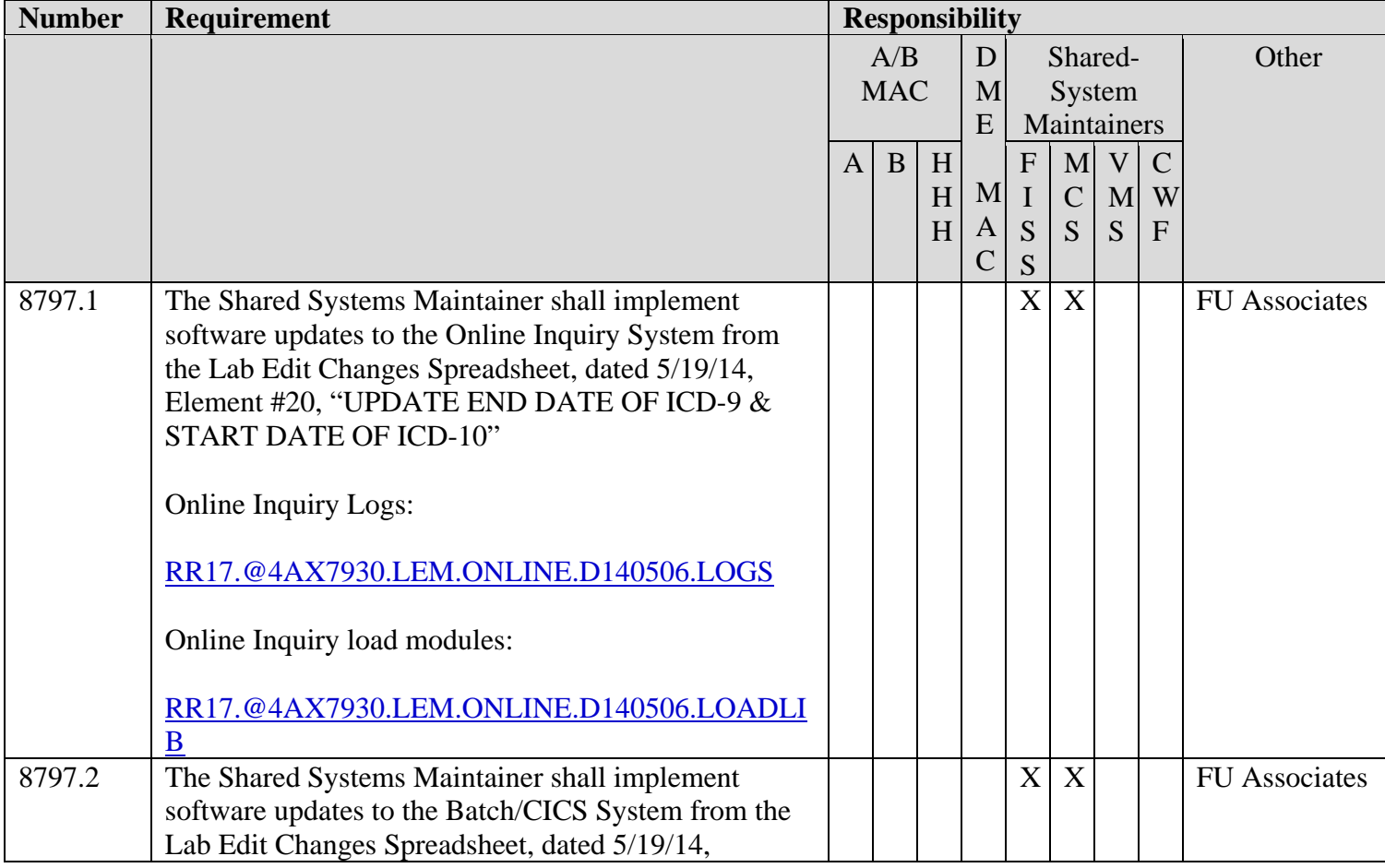

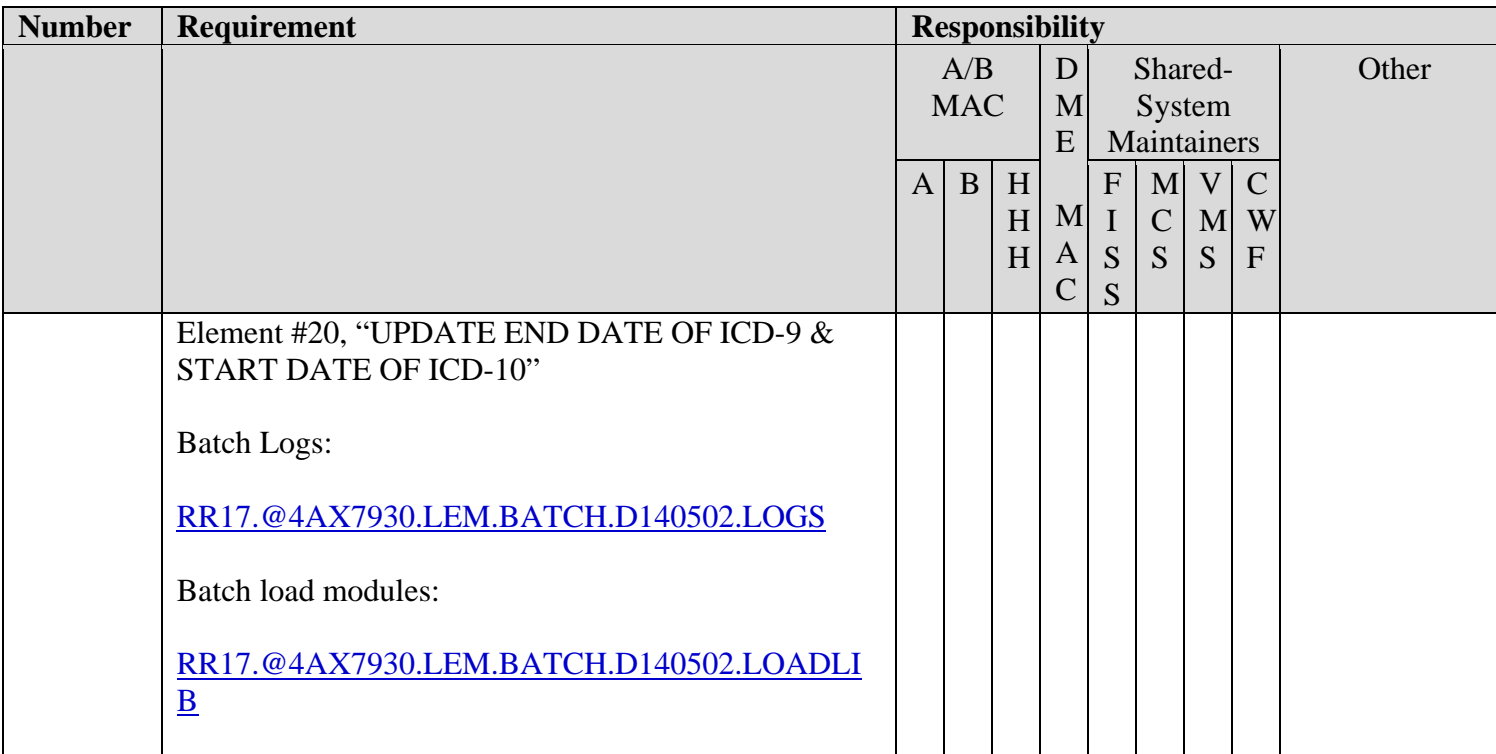

# **III. PROVIDER EDUCATION TABLE**

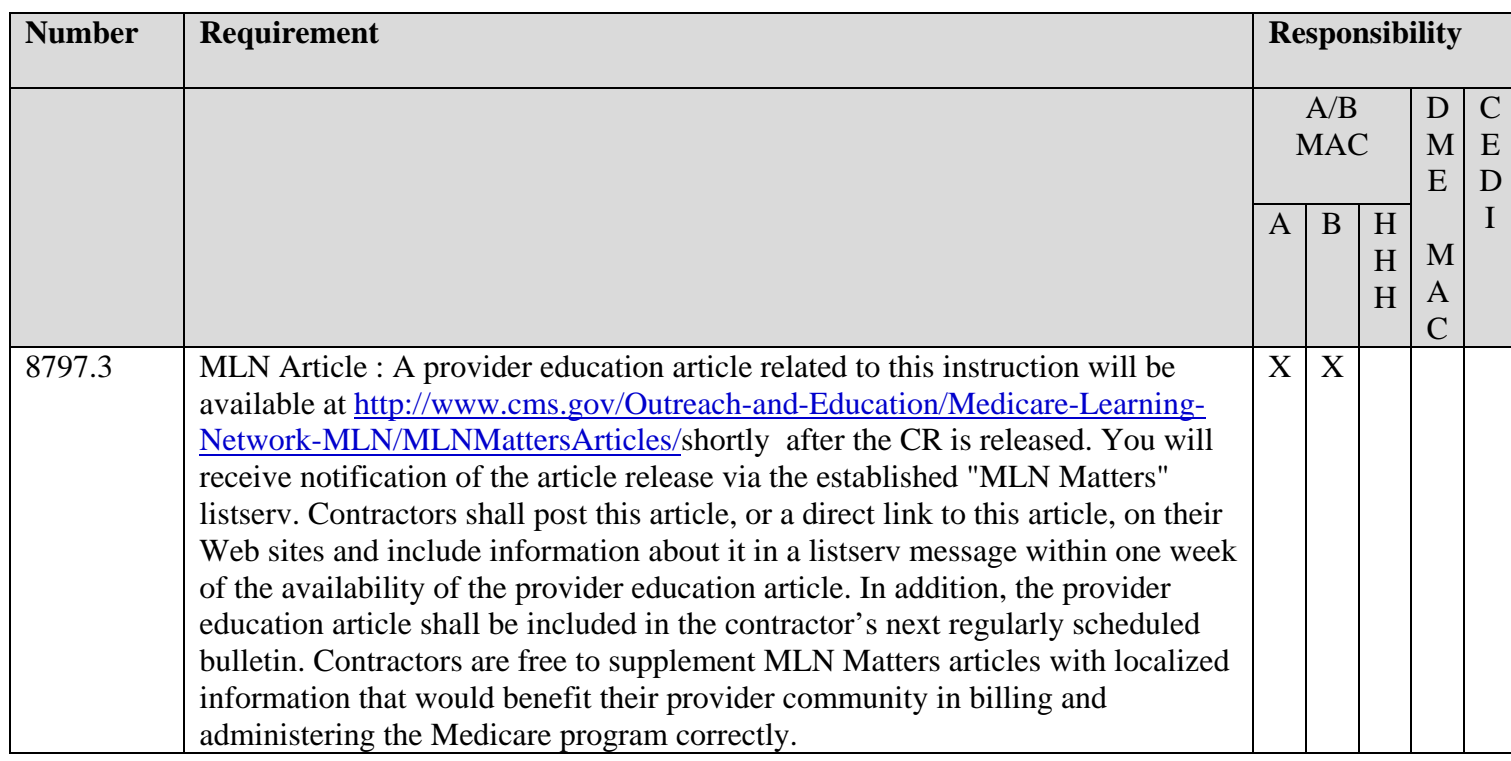

#### **IV. SUPPORTING INFORMATION**

#### **Section A: Recommendations and supporting information associated with listed requirements: N/A**

*"Should" denotes a recommendation.*

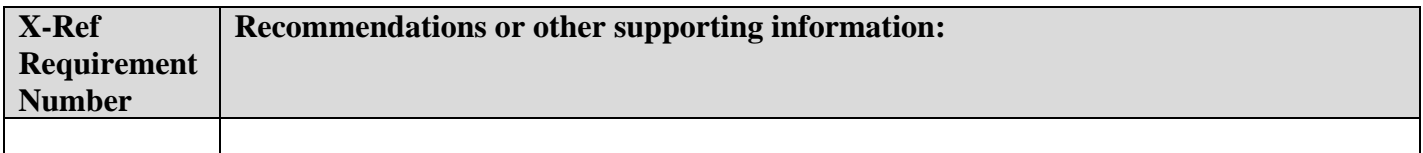

#### **Section B: All other recommendations and supporting information:** N/A

# **V. CONTACTS**

**Pre-Implementation Contact(s):** Kimberly Long, 410-786-5702 or kimberly.long@cms.hhs.gov , Wanda Belle, 410-786-7491 or wanda.belle@cms.hhs.gov , Patricia Brocato-Simons, 410-786-0261 or patricia.brocatosimons@cms.hhs.gov

**Post-Implementation Contact(s):** Contact your Contracting Officer's Representative (COR).

# **VI. FUNDING**

# **Section A: For Medicare Administrative Contractors (MACs):**

The Medicare Administrative Contractor is hereby advised that this constitutes technical direction as defined in your contract. CMS does not construe this as a change to the MAC Statement of Work. The contractor is not obligated to incur costs in excess of the amounts allotted in your contract unless and until specifically authorized by the Contracting Officer. If the contractor considers anything provided, as described above, to be outside the current scope of work, the contractor shall withhold performance on the part(s) in question and immediately notify the Contracting Officer, in writing or by e-mail, and request formal directions regarding continued performance requirements.

# **ATTACHMENTS: 3**